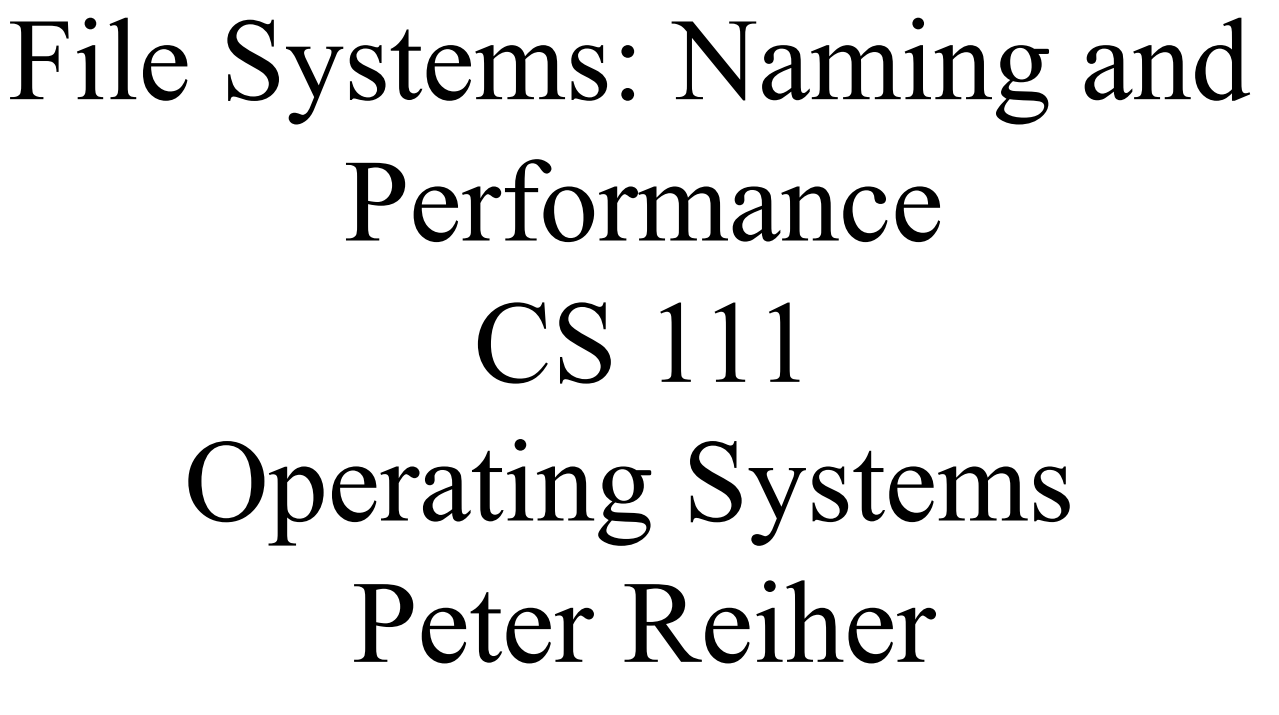

CS 111 Spring 2015

## Outline

- File naming and directories
- File volumes
- File system performance issues
- File system reliability

### Naming in File Systems

- Each file needs some kind of handle to allow us to refer to it
- Low level names (like inode numbers) aren't usable by people or even programs
- We need a better way to name our files
	- User friendly
	- Allowing for easy organization of large numbers of files
	- Readily realizable in file systems

### File Names and Binding

- File system knows files by descriptor structures
- We must provide more useful names for users
- The file system must handle name-to-file mapping
	- Associating names with new files
	- Finding the underlying representation for a given name
	- Changing names associated with existing files
	- Allowing users to organize files using names
- *Name spaces* the total collection of all names known by some naming mechanism
	- Lecture 14 Page 4 CS 111 Spring 2015 – Sometimes all names that *could* be created by the mechanism

### Name Space Structure

- There are many ways to structure a name space
	- Flat name spaces
		- All names exist in a single level
	- Hierarchical name spaces
		- A graph approach
		- Can be a strict tree
		- Or a more general graph (usually directed)
- Are all files on the machine under the same name structure?
- Lecture 14 Page 5 CS 111 Spring 2015 • Or are there several independent name spaces?

## Some Issues in Name

### Space Structure

- How many files can have the same name?
	- One per file system ... flat name spaces
	- One per directory ... hierarchical name spaces
- How many different names can one file have?
	- A single "true name"
	- Only one "true name", but aliases are allowed
	- Arbitrarily many
	- What's different about "true names"?
- Do different names have different characteristics?
	- Does deleting one name make others disappear too?

 $CS$  111 Spring 2015 – Do all names see the same access permissions?

### Flat Name Spaces

- There is one naming context per file system – All file names must be unique within that context
- All files have exactly one true name – These names are probably very long
- File names may have some structure
	- $-E.g., CAC101$   $\times$  SIN. SECTION1. SLIDES. LE
	- This structure may be used to optimize searches
	- The structure is very useful to users
	- But the structure has no meaning to the file system
- $\sum_{\text{CS 111}}$ o longer a widely used approach

Spring 2015

### A Sample Flat File System - MVS

- A file system used in IBM mainframes in 60s and 70s
- Each file has a unique name
	- File name (usually very long) stored in the file's descriptor
- There is one master catalog file per volume
	- Lists names and descriptor locations for every file
	- Used to speed up searches
- The catalog is not critical
	- It can be deleted and recreated at any time
	- Files can be found without catalog ... it just takes longer
	- Some files are not listed in catalog, for secrecy
		- They cannot be found by "browsing" the name space

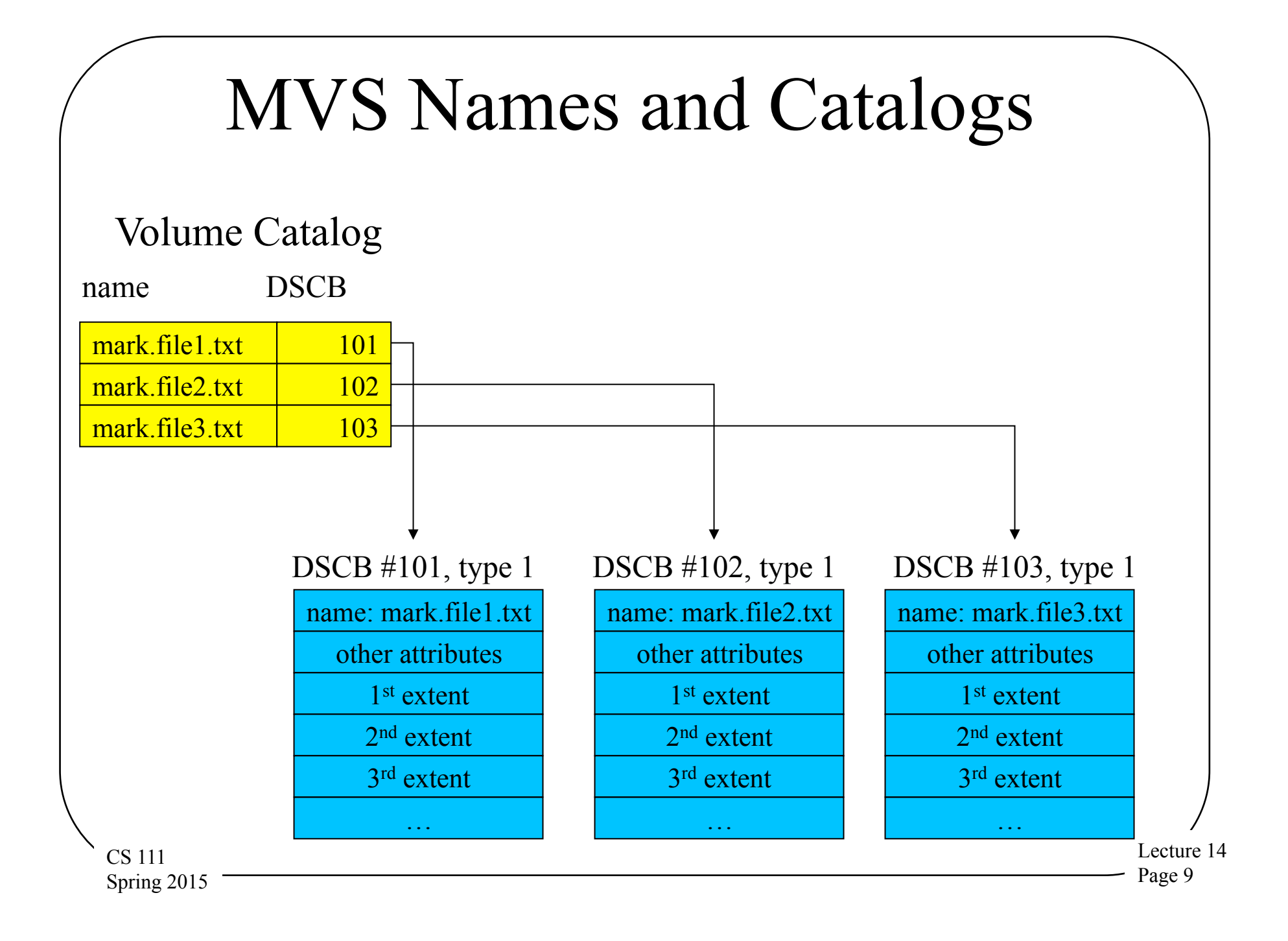

### Hierarchical Name Spaces

- Essentially a graphical organization
- Typically organized using directories
	- A file containing references to other files
	- A non-leaf node in the graph
	- It can be used as a naming context
		- Each process has a *current directory*
		- File names are interpreted relative to that directory
- Nested directories can form a tree
	- A file name describes a path through that tree
	- The directory tree expands from a "root" node
		- A name beginning from root is called "fully qualified"
	- May actually form a directed graph
		- If files are allowed to have multiple names

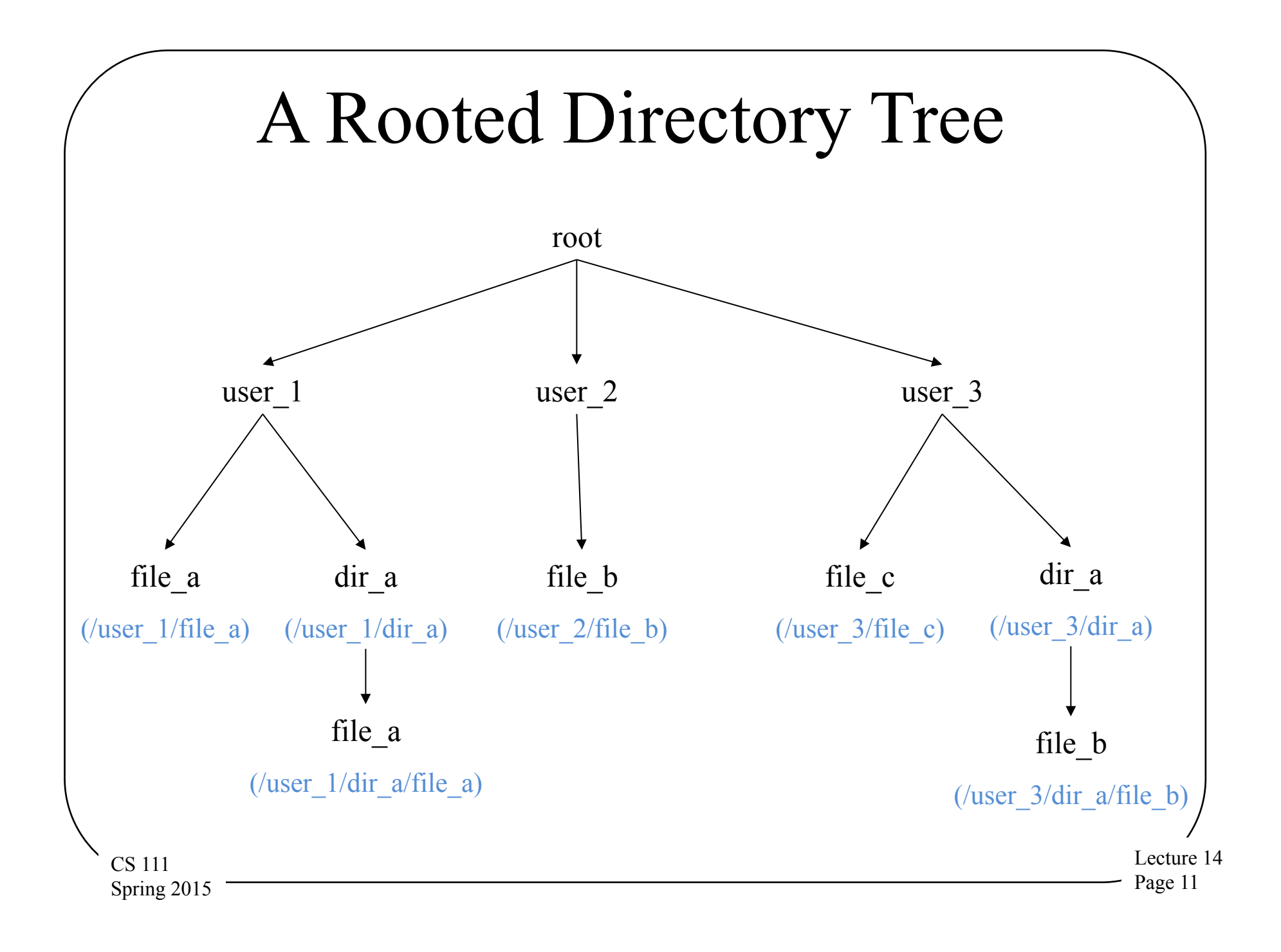

### Directories Are Files

- Directories are a special type of file
	- Used by OS to map file names into the associated files
- A directory contains multiple directory entries – Each directory entry describes one file and its name
- User applications are allowed to read directories
	- To get information about each file
	- To find out what files exist
- Usually only the OS is allowed to write them
	- Users can cause writes through special system calls
	- The file system depends on the integrity of directories

### Traversing the Directory Tree

- Some entries in directories point to child directories
	- Describing a lower level in the hierarchy
- To name a file at that level, name the parent directory and the child directory, then the file
	- With some kind of delimiter separating the file name components
- Moving up the hierarchy is often useful

CS 111 Spring 2015

– Directories usually have special entry for parent

– Many file systems use the name ".." for that

### Example: The DOS File System

- File & directory names separated by back-slashes  $-$  E.g., \user 3\dir a\file b
- Directory entries are the file descriptors
	- As such, only one entry can refer to a particular file
- Contents of a DOS directory entry
	- Name (relative to this directory)
	- Type (ordinary file, directory, ...)
	- Location of first cluster of file
	- Length of file in bytes
	- Other privacy and protection attributes

### DOS File System Directories

#### Root directory, starting in cluster #1

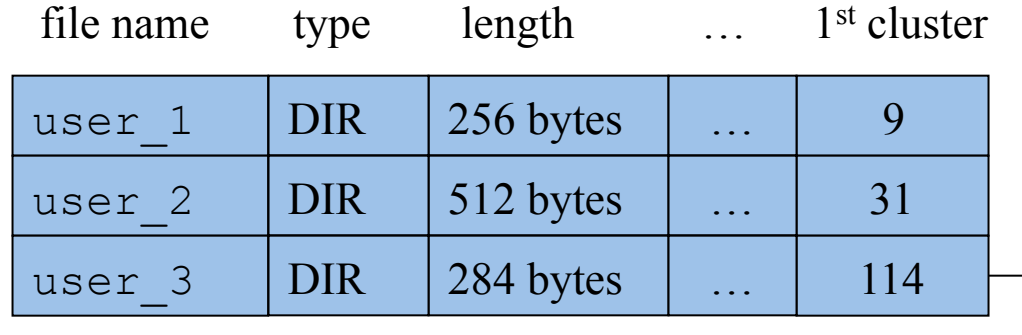

### + Directory /user 3, starting in cluster #114

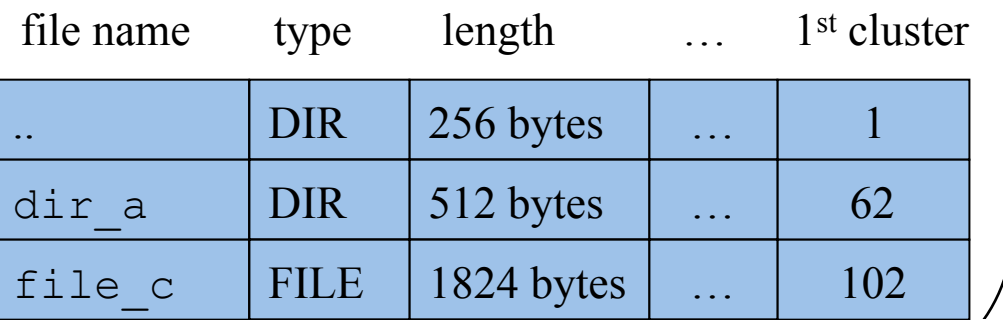

CS 111 Spring 2015

### File Names Vs. Path Names

- In some flat name space systems files had "true" names"
	- Only one possible name for a file,
	- Kept in a record somewhere
- In DOS, a file is described by a directory entry
	- Local name is specified in that directory entry
	- Fully qualified name is the path to that directory entry
		- E.g., start from root, to user\_3, to dir\_a, to file\_b
	- But DOS files still have only one name
- What if files had no intrinsic names of their own?

– All names came from directory paths

### Example: Unix Directories

- A file system that allows multiple file names – So there is no single "true" file name, unlike DOS
- File names separated by slashes
	- E.g., /user\_3/dir\_a/file\_b
- The actual file descriptors are the inodes
	- Directory entries only point to inodes
	- Association of a name with an inode is called a *hard link*
	- Multiple directory entries can point to the same inode
- Contents of a Unix directory entry
	- Name (relative to this directory)
	- CS 111 Spring 2015 – Pointer to the inode of the associated file

### Unix Directories

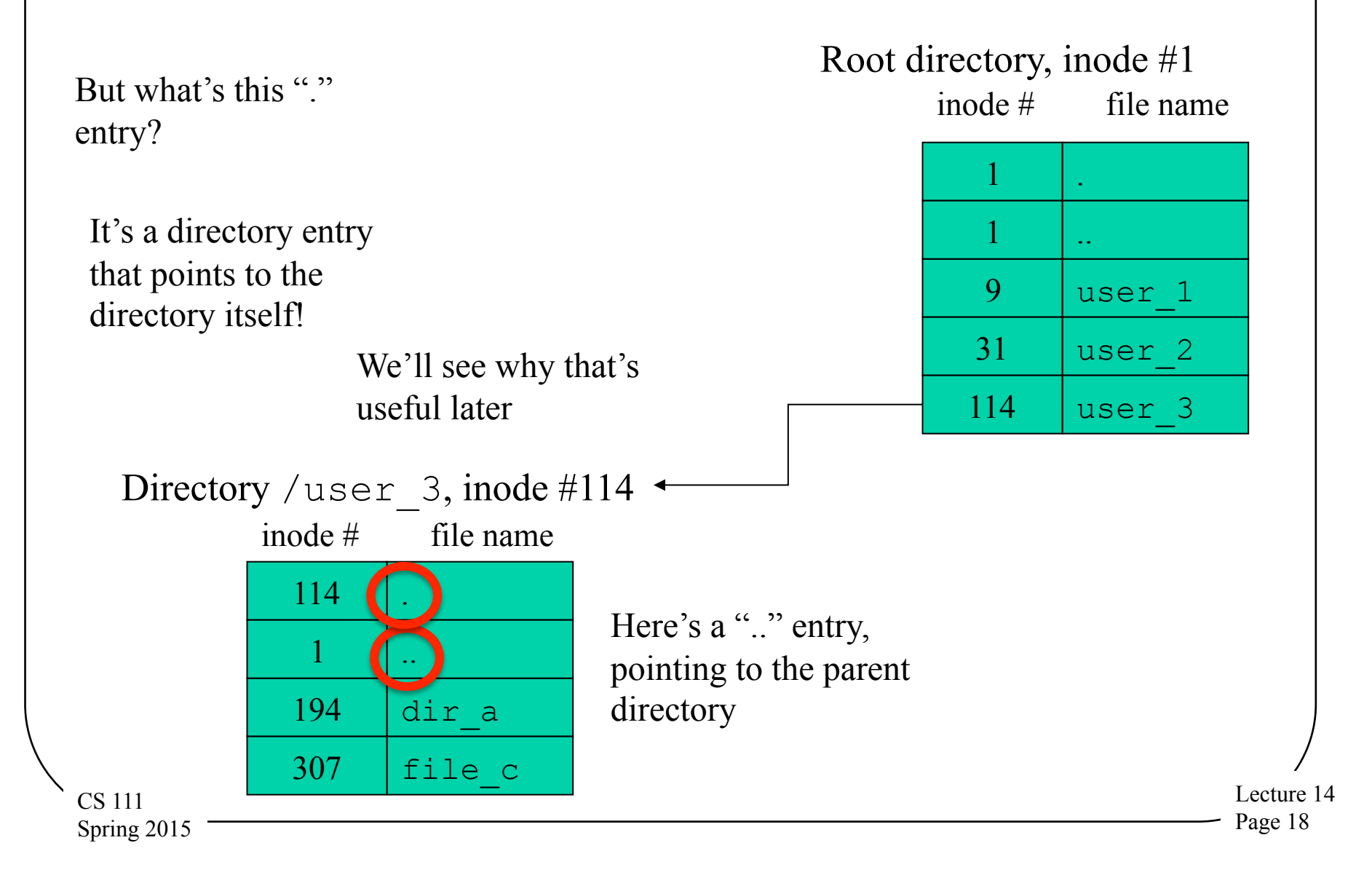

### Multiple File Names In Unix

- How do links relate to files?
	- They're the names only
- All other metadata is stored in the file inode – File owner sets file protection (e.g., read-only)
- All links provide the same access to the file
	- Anyone with read access to file can create new link
	- But directories are protected files too
		- Not everyone has read or search access to every directory
- All links are equal

CS 111 Spring 2015

– There is nothing special about the first (or owner's) link

### Links and De-allocation

- Files exist under multiple names
- What do we do if one name is removed?
- If we also removed the file itself, what about the other names?

– Do they now point to something non-existent?

- The Unix solution says the file exists as long as at least one name exists
- Implying we must keep and maintain a reference count of links

 $_{\text{CS}}$ <sub>111</sub> In the file inode, not in a directory Spring 2015

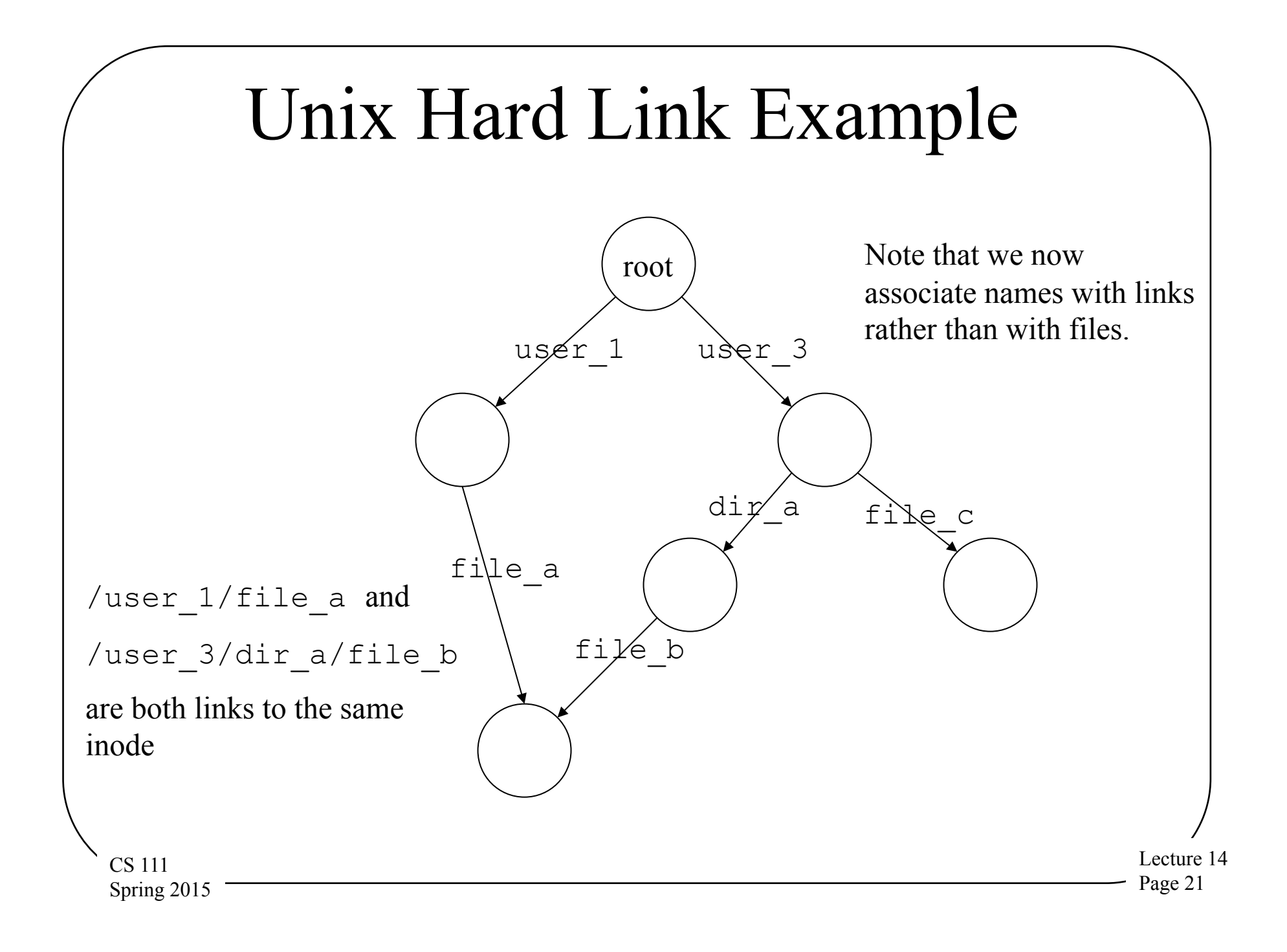

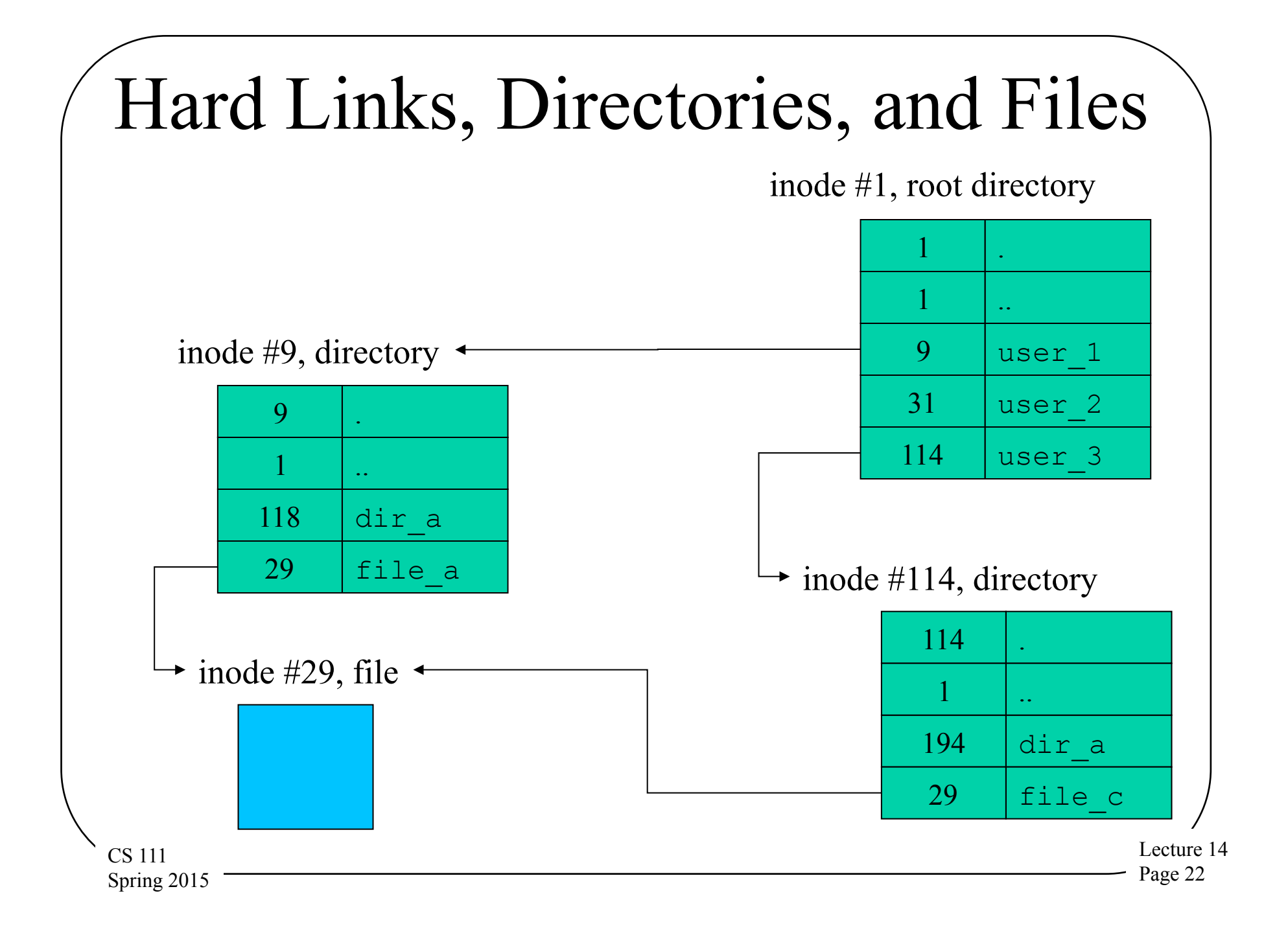

### A Potential Problem With Hard Links

- Hard links are essentially edges in the graph
- Those edges can lead backwards to other graph nodes
- Might that not create cycles in the graph?
- If it does, what happens when we delete one of the links?
- Might we not disconnect the graph?

CS 111 Spring 2015

### Illustrating the Problem

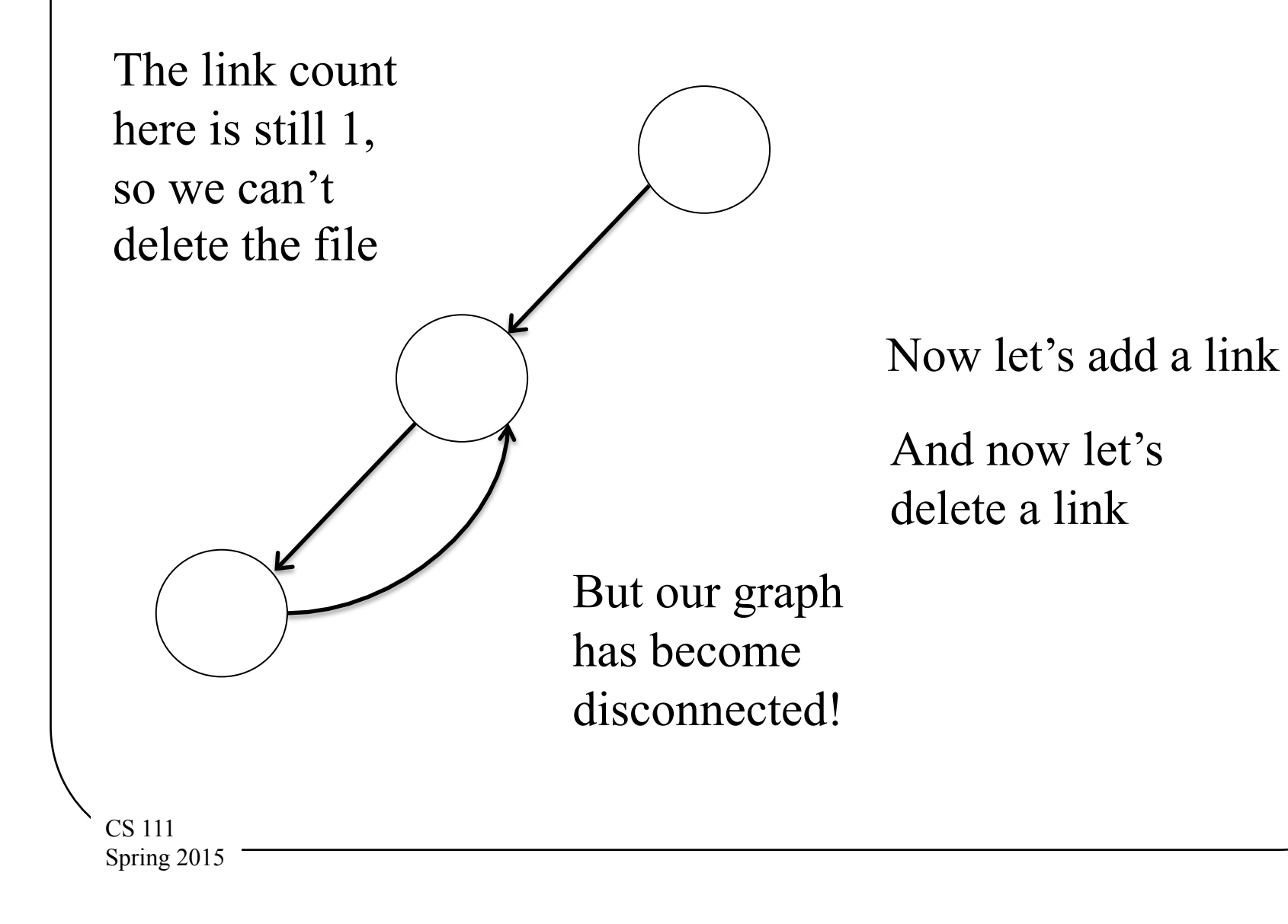

### Solving the Problem

- Only directories contain links
	- Not regular files

CS 111 Spring 2015

- So if a link can't point to a directory, there can't be a loop
- In which case, there's no problem with deletions
- This is the Unix solution: no hard links to directories

– The "." and ".." links are harmless exceptions

### Symbolic Links

- A different way of giving files multiple names
- Symbolic links implemented as a special type of file
	- An indirect reference to some other file
	- Contents is a path name to another file
- OS recognizes symbolic links

Spring 2015

- Automatically opens associated file instead
- If file is inaccessible or non-existent, the open fails
- Symbolic link is not a reference to the inode
	- Symbolic links will not prevent deletion
	- Do not guarantee ability to follow the specified path
	- $_{\text{CS}}$  111 Internet URLs are similar to symbolic links

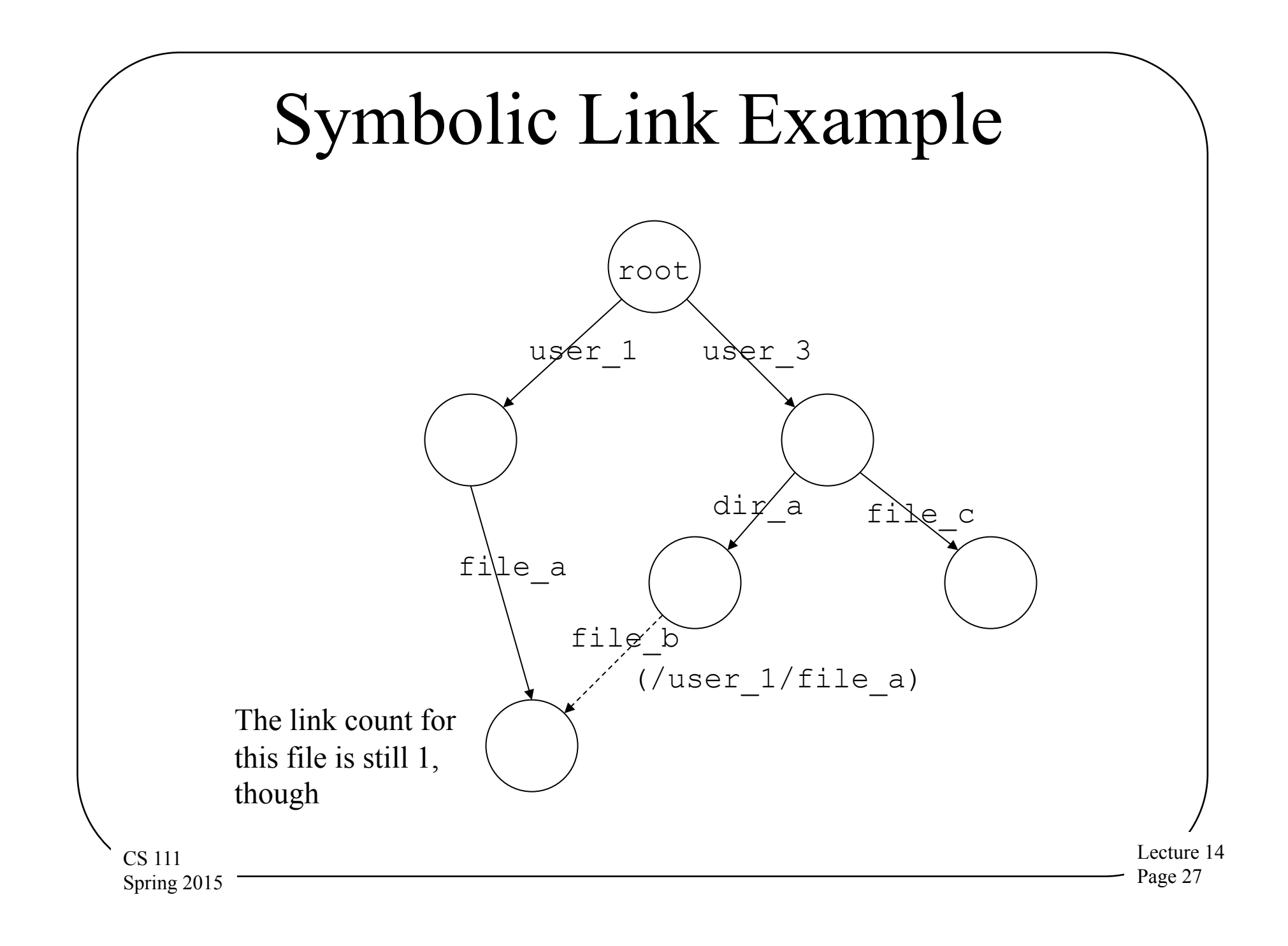

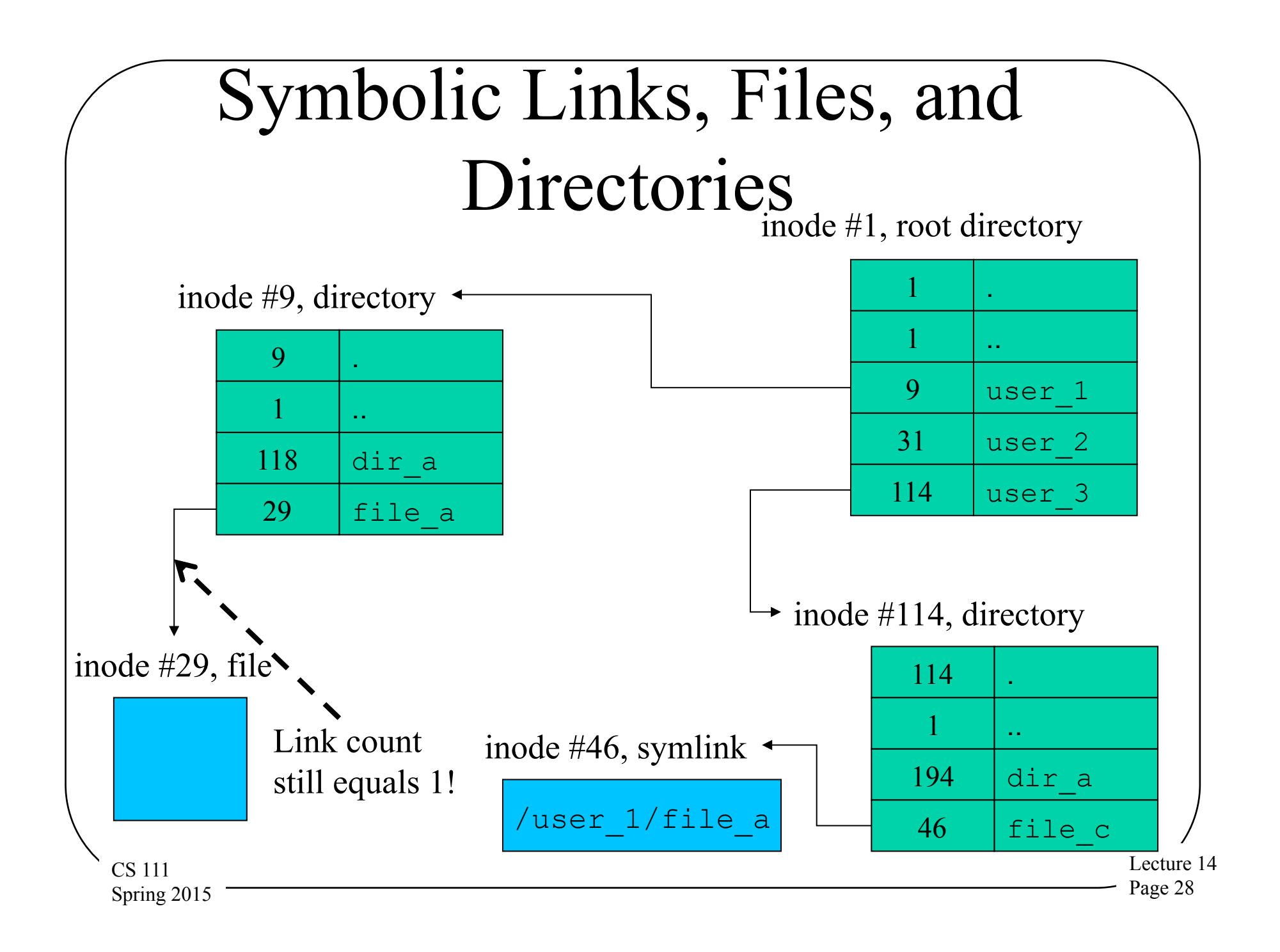

### What About Looping Problems?

- Do symbolic links have the potential to introduce loops into a pathname?
	- Yes, if the target of the symbolic link includes the symbolic link itself
	- Or some transitive combination of symbolic links
- How can such loops be detected?
	- Could keep a list of every inode we have visited in the interpretation of this path
	- But simpler to limit the number of directory searches allowed in the interpretation of a single path name
	- E.g., after 256 searches, just fail

Spring 2015

CS 111 – The usual solution for Unix-style systems

### File Systems and Multiple Disks

- You can (and often do) attach more than one disk to a machine
- Would it make sense to have a single file system span the several disks?
	- Considering the kinds of disk specific information a file system keeps
	- Like cylinder information
- Usually more trouble than it's worth
	- With the exception of RAID . . .
- Instead, put separate file system on each disk
- CS 111 Spring 2015 • Or several file systems on one disk

### How About the Other Way Around?

- Multiple file systems on one disk
- Divide physical disk into multiple logical disks
	- Often implemented within disk device drivers
	- Rest of system sees them as separate disk drives
- Typical motivations

CS 111

- Permit multiple OS to coexist on a single disk
	- E.g., a notebook that can boot either Windows or Linux
- Separation for installation, back-up and recovery
	- E.g., separate personal files from the installed OS file system
- Separation for free-space
- Spring 2015 • Running out of space on one file system doesn't affect others

### Disk Partitioning Mechanisms

- Some are designed for use by a single OS – E.g., Unix slices (one file system per slice)
- Some are designed to support multiple OS – E.g., DOS FDISK partitions, and VM/370 mini-disks
- Important features for supporting multiple OS's
	- Must be possible to boot from any partition
	- Must be possible to keep OS A out of OS B's partition
- There may be hierarchical partitioning

CS 111 Spring 2015

– E.g., multiple UNIX slices within an FDISK partition

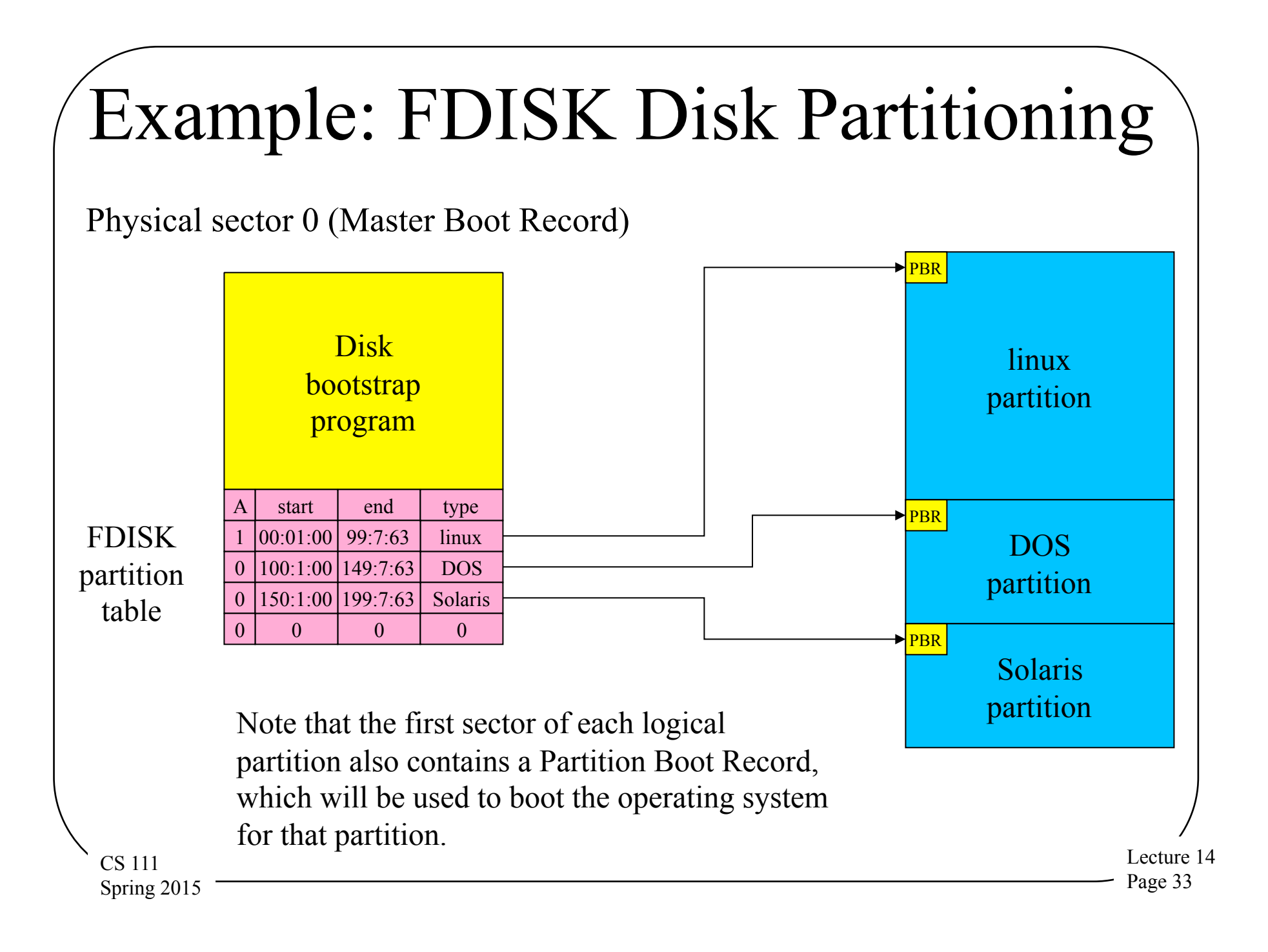

### Master Boot Records and Partition Boot Records

- Given the Master Boot Record bootstrap, why another Partition Boot Record bootstrap per partition?
- The bootstrap in the MBR typically only gives the user the option of choosing a partition to boot from
	- And then loads the boot block from the selected (or default) partition
- The PBR bootstrap in the selected partition knows how to traverse the file system in that partition

– And how to interpret the load modules stored in it

CS 111 Spring 2015

# Working With Multiple File

- **Systems** • One machine can have multiple independent file systems
	- Each handling its own disk layout, free space, and other organizational issues
- How will the overall system work with those several file systems?
- Treat them as totally independent namespaces?
- Or somehow stitch the separate namespaces together?
- Key questions:

Spring 2015

- 1. How does an application specify which file it wants?
- $\mathsf{CS}\, \mathsf{l}\mathsf{\overline{1}\mathsf{l}}$ How does the OS find that file?

### Finding Files With Multiple File Systems

- Finding files is easy if there is only one file system
	- Any file we want must be on that one file system
	- Directories enable us to name files within a file system
- What if there are multiple file systems available?
	- Somehow, we have to say which one our file is on
- How do we specify which file system to use?
	- One way or another, it must be part of the file name
	- It may be implicit (e.g., same as current directory)
	- Or explicit (e.g., every name specifies it)

CS 111 Spring 2015 – Regardless, we need some way of specifying which file system to look into for a given file name
## Options for Naming With Multiple Partitions

- Could specify the physical device it resides on
	- $-E.g.,$ /devices/pci/pci1000,4/disk/lun1/partition2
		- that would get old real quick
- Could assign logical names to our partitions
	- $-E.g., "A:", "C:", "D:"$ 
		- You only have to think physical when you set them up
		- But you still have to be aware multiple volumes exist
- Could weave a multi-file-system name space – E.g., Unix mounts

## Unix File System Mounts

- Goal:
	- To make many file systems appear to be one giant one
	- Users need not be aware of file system boundaries
- Mechanism:
	- *Mount* device on directory
	- Creates a warp from the named directory to the top of the file system on the specified device
	- Any file name beneath that directory is interpreted relative to the root of the mounted file system

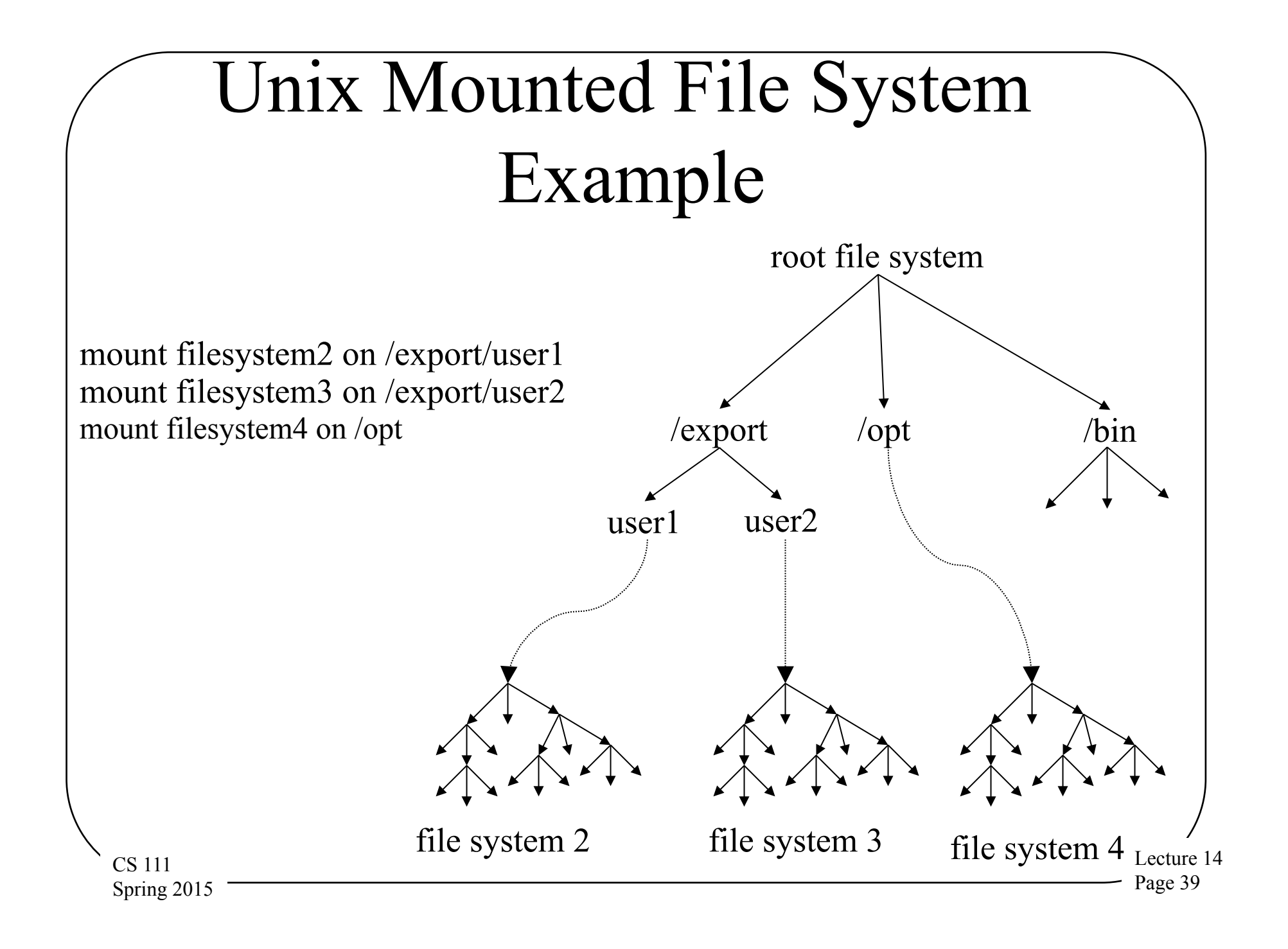

#### How Does This Actually Work?

- Mark the directory that was mounted on
- When file system opens that directory, don't treat it as an ordinary directory

– Instead, consult a table of mounts to figure out where the root of the new file system is

- Go to that device and open its root directory
- And proceed from there

CS 111 Spring 2015

## What Happened To the Real Directory?

- You can mount on top of any directory
	- Not just in some special places in the file hierarchy
	- Not even just empty directories
- Did the mount wipe out the contents of the directory mounted on?
- No, it just hid them
	- Since traversals jump to a new file system, rather than reading the directory contents
- CS 111 Spring 2015 • It's all still there when you unmount

#### File System Performance Issues

- Key factors in file system performance
	- Head motion
	- Block size
- Possible optimizations for file systems
	- Read-ahead

CS 111 Spring 2015

- Delayed writes
- Caching (general and special purpose)

## Head Motion and File System Performance

- File system organization affects head motion
	- If blocks in a single file are spread across the disk
	- If files are spread randomly across the disk
	- If files and "meta-data" are widely separated
- All files are not used equally often
	- 5% of the files account for 90% of disk accesses
	- File locality should translate into head cylinder locality
- So how can we reduce head motion?

CS 111 Spring 2015

## Ways To Reduce Head Motion

- Keep blocks of a file together
	- Easiest to do on original write
	- Try to allocate each new block close to the last one
	- Especially keep them in the same cylinder
- Keep metadata close to files

CS 111 Spring 2015

- Again, easiest to do at creation time
- Keep files in the same directory close together – On the assumption directory implies locality of reference
- If performing compaction, move popular files close together

#### File System Performance and Block Size

- Larger block sizes result in efficient transfers
	- DMA is very fast, once it gets started
	- Per request set-up and head-motion is substantial
- They also result in internal fragmentation
	- $-$  Expected waste:  $\frac{1}{2}$  block per file

CS 111 Spring 2015

- As disks get larger, speed outweighs wasted space – File systems support ever-larger block sizes
- Clever schemes can reduce fragmentation
	- E.g., use smaller block size for the last block of a file

## Read Early, Write Late

• If we read blocks before we actually need them, we don't have to wait for them

– But how can we know which blocks to read early?

- If we write blocks long after we told the application it was done, we don't have to wait
	- But are there bad consequences of delaying those writes?
- Some optimizations depend on good answers to these questions

#### Read-Ahead

- Request blocks from the disk before any process asked for them
- Reduces process wait time
- When does it make sense?
	- When client specifically requests sequential access
	- When client seems to be reading sequentially
- What are the risks?
	- May waste disk access time reading unwanted blocks

CS 111 Spring 2015 – May waste buffer space on unneeded blocks

## Delayed Writes

- Don't wait for disk write to complete to tell application it can proceed
- Written block is in a buffer in memory
- Wait until it's "convenient" to write it to disk
	- Handle reads from in-memory buffer
- Benefits:
	- Applications don't wait for disk writes
	- Writes to disk can be optimally ordered
	- If file is deleted soon, may never need to perform disk I/O
- Potential problems:
	- Lost writes when system crashes

 $cos \pi$  Buffers holding delayed writes can't be re-used Spring 2015

## Caching and Performance

- Big performance wins are possible if caches work well
	- They typically contain the block you're looking for
- Should we have one big LRU cache for all purposes?

CS 111 Spring 2015

Should we have some special-purpose caches? – If so, is LRU right for them?

## Common Types of Disk Caching

- General block caching
	- Popular files that are read frequently
	- Files that are written and then promptly re-read
	- Provides buffers for read-ahead and deferred write
- Special purpose caches
	- Directory caches speed up searches of same dirs
	- Inode caches speed up re-uses of same file
- Special purpose caches are more complex

– But they often work much better

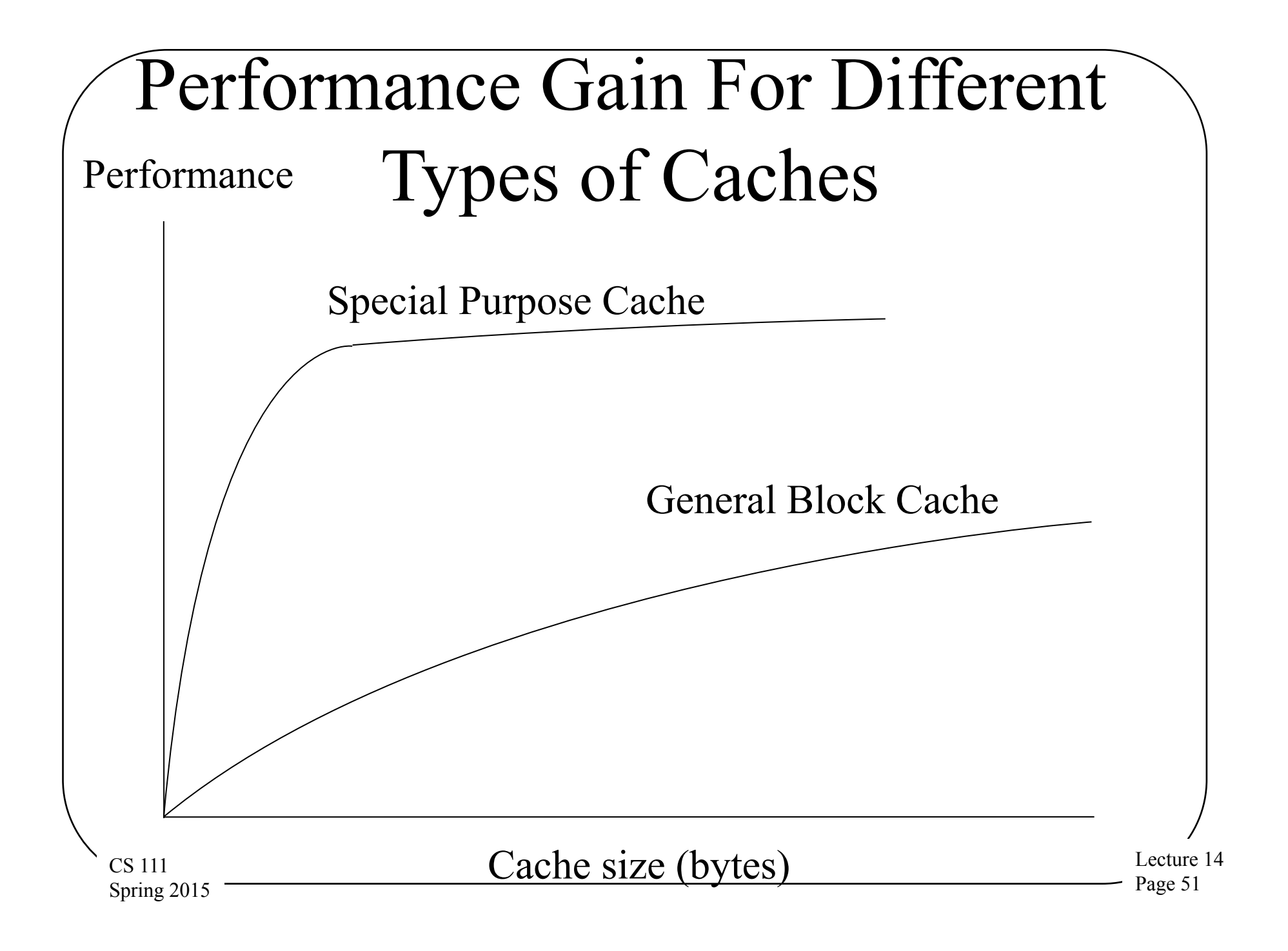

# Why Are Special Purpose

#### Caches More Effective?

- They match caching granularity to their need
	- E.g., cache inodes or directory entries
	- Rather than full blocks
- Why does that help?
- Consider an example:

Spring 2015

- A block might contain 100 directory entries, only four of which are regularly used
- Caching the other 96 as part of the block is a waste of cache space
- Caching 4 entries allows more popular entries to be cached

CS 111 – Tending to lead to higher hit ratios

#### Remote File System Examples

- Common Internet File System (classic client/ server)
- Network File System (peer-to-peer file sharing)
- Hyper-Text Transfer Protocol (a different approach)

## Common Internet File System

- Originally a proprietary Microsoft Protocol – Newer versions (CIFS 1.0) are IETF standard
- Designed to enable "work group" computing
	- Group of PCs sharing same data, printers
	- Any PC can export its resources to the group
	- Work group is the union of those resources
- Lecture 14 Page 54 CS 111 Spring 2015 • Designed for PC clients and NT servers – Originally designed for FAT and NT file systems – Now supports clients and servers of all types

#### CIFS Architecture

- Standard remote file access architecture
- State-full per-user client/server sessions
	- Password or challenge/response authentication
	- Server tracks open files, offsets, updates
	- Makes server fail-over much more difficult
- Opportunistic locking
	- Client can cache file if nobody else using/writing it
	- Otherwise all reads/writes must be synchronous
- Servers regularly advertise what they export
	- Enabling clients to "browse" the workgroup

## Benefits of Opportunistic Locking

- A big performance win
- Getting permission from server before each write is a huge expense
	- In both time and server loading
- If no conflicting file use 99.99% of the time, opportunistic locks greatly reduce overhead
- When they can't be used, CIFS does provide correct centralized serialization

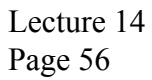

## CIFS/SMB Protocol

- SMB (old, proprietary) ran over NetBIOS
	- Provided transport, reliable delivery, sessions, request/response, name service
- CIFS (new, IETF), uses TCP and DNS
- Scope
	- Session authentication
	- File and directory access and access control
	- File and record-level locking (opportunistic)
	- File and directory change notification
	- CS 111 Spring 2015 – Remote printing

#### CIFS/SMB Pros and Cons

- Performance/Scalability
	- Opportunistic locks enable good performance
	- Otherwise, forced synchronous I/O is slow
- **Transparency** 
	- Very good, especially the global name space
- Conflict Prevention
	- File/record locking and synchronous writes work well
- Robustness

CS 111 Spring 2015

– State-full servers make seamless fail-over impossible

## The Network File System (NFS)

- Transparent, heterogeneous file system sharing – Local and remote files are indistinguishable
- Peer-to-peer and client-server sharing
	- Disk-full clients can export file systems to others
	- Able to support diskless (or dataless) clients
	- Minimal client-side administration
- High efficiency and high availability
	- Read performance competitive with local disks
	- Scalable to huge numbers of clients

Lecture 14 Page 59 CS 111 Spring 2015 – Seamless fail-over for all readers and some writers

#### The NFS Protocol

- Relies on idempotent operations and stateless server
	- Built on top of a remote procedure call protocol
	- With eXternal Data Representation, server binding
	- Versions of RPC over both TCP or UDP
	- Optional encryption (may be provided at lower level)
- Scope basic file operations only

CS 111 Spring 2015

- Lookup (open), read, write, read-directory, stat
- Supports client or server-side authentication
- Supports client-side caching of file contents
- Locking and auto-mounting done with another protocol

#### NFS Authentication

- How can we trust NSF clients to authenticate themselves?
- NFS not not designed for direct use by user applications
- It permits one operating system instance to access files belonging to another OS instance
- If we trust the remote OS to see the files, might as well trust it to authenticate the user
- Lecture 14 Page 61  $_{\rm cs}$ remote OS  $\ldots$ Spring 2015 • Obviously, don't use NFS if you don't trust the

## NFS Replication

- NFS file systems can be replicated
	- Improves read performance and availability
	- Only one replica can be written to
- Client-side agent (in OS) handles fail-over – Detects server failure, rebinds to new server
- Limited transparency for server failures
	- Most readers will not notice failure (only brief delay)
	- Users of changed files may get "stale handle" error

 $_{\text{CS}}$ <sub>111</sub> Active locks may have to be re-obtained Spring 2015

#### NFS and Updates

- An NFS server does not prevent conflicting updates – As with local file systems, this is application's job
- Auxiliary server/protocol for file and record locking
	- All leases are maintained on the lock server
	- All lock/unlock operations handed by lock server
- Client/network failure handling
	- Server can break locks if client dies or times out
	- "Stale-handle" errors inform client of broken lock
	- Client response to these errors are application specific
- Lock server failure handling is very complex

#### NFS Pros and Cons

- Transparency/Heterogeneity
	- Local/remote transparency is excellent
	- NFS works with all major ISAs, OSs, and FSs
- Performance
	- Read performance may be better than local disk
	- Replication option for scalable read bandwidth
	- Write performance slower than local disk
- Robustness
	- Transparent fail-over capability for readers

 $_{\text{CS}}$ <sub> $\overline{111}$ </sub> Recoverable fail-over capability for writers Spring 2015

#### NFS Vs. CIFS

- Functionality
	- NFS is much more portable (platforms, OS, FS)
	- CIFS provides much better write serialization
- Performance and robustness
	- NFS provides much greater read scalability
	- NFS has much better fail-over characteristics
- Security

CS 111 Spring 2015

- NFS supports more security models
- CIFS gives the server better authorization control

## The Andrew File System

• AFS

CS 111 Spring 2015

- Developed at CMU
- Designed originally to support student and faculty use
	- Generally, large numbers of users of a single organization
- Uses a client/server model
- Makes use of whole-file caching

#### AFS Basics

- Designed for scalability, performance
	- Large numbers of clients and very few servers
	- Needed performance of local file systems
	- Very low per-client load imposed on servers
	- No administration or back-up for client disks
- Master files reside on a file server
	- Local file system is used as a local cache
	- Local reads satisfied from cache when possible
	- Files are only read from server if not in cache
- *•* Simple synchronization of updates

Spring 2015

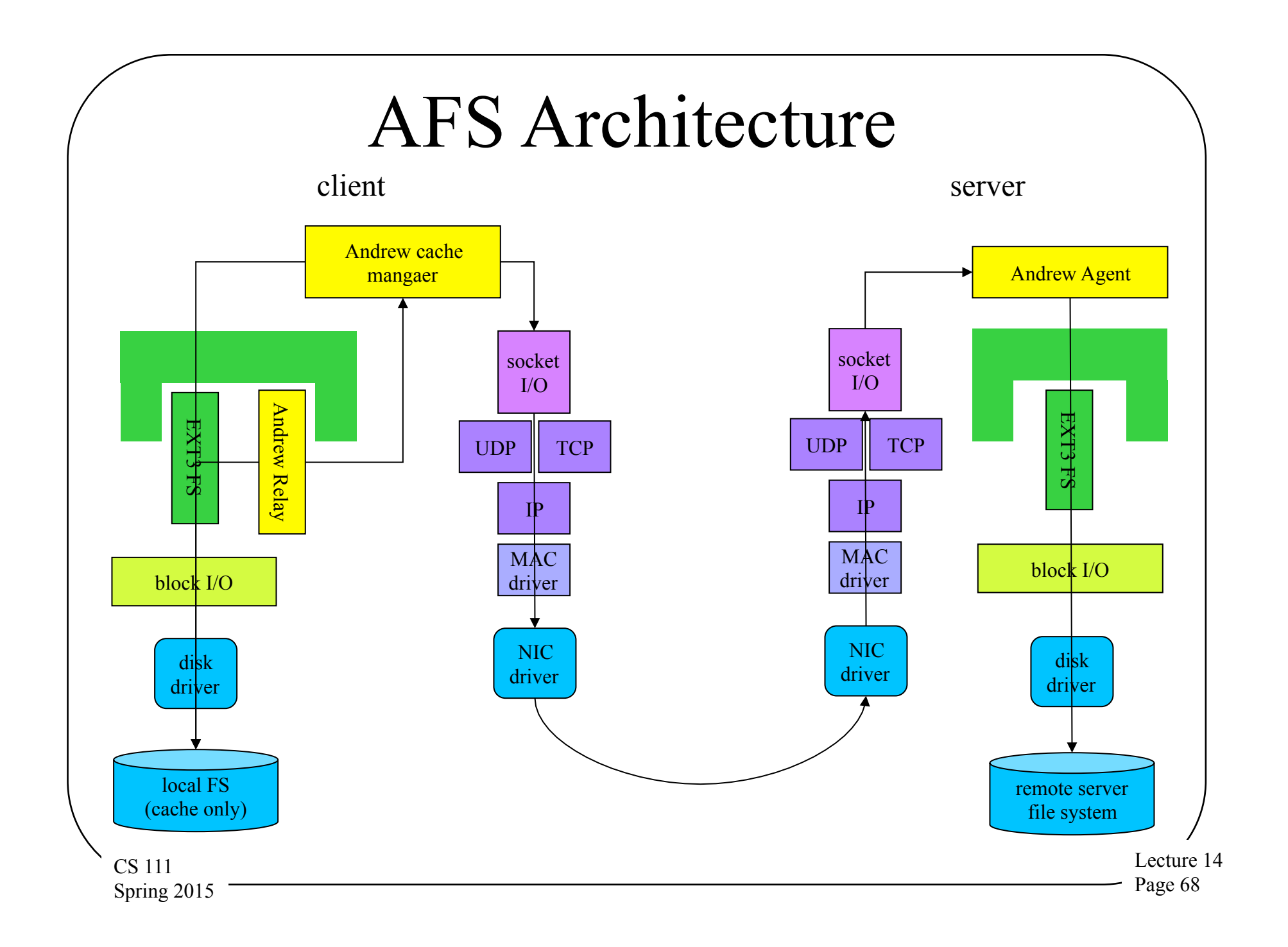

## AFS Replication

- One replica at server, possibly many at clients
- Check for local copies in cache at open time
	- If no local copy exists, fetch it from server
	- If local copy exists, see if it is still up-to-date
		- Compare file size and modification time with server
	- Optimizations reduce overhead of checking
		- Subscribe/broadcast change notifications
		- Time-to-live on cached file attributes and contents
- Send updates to server when file is closed
	- Wait for all changes to be completed
	- File may be deleted before it is closed

CS 111 Spring 2015

• E.g., temporary files that servers need not know about

## AFS Reconciliation

- Client sends updates to server when local copy closed
- Server notifies all clients of change
	- Warns them to invalidate their local copy
	- Warns them of potential write conflicts
- Server supports only advisory file locking – Distributed file locking is extremely complex
- Clients are expected to handle conflicts
	- Noticing updates to files open for write access

Lecture 14 Page 70  $_{\text{CS}}$   $_{\text{III}}$  Notification/reconciliation strategy is unspecified. Spring 2015

#### AFS Pros and Cons

- Performance and Scalability
	- All file access by user/applications is local
	- Update checking (with time-to-live) is relatively cheap
	- Both fetch and update propagation are very efficient
	- Minimal per-client server load (once cache filled)
- Robustness
	- No server fail-over, but have local copies of most files
- **Transparency** 
	- Mostly perfect all file access operations are local
	- Pray that we don't have any update conflicts

#### AFS vs. NFS

- Basic designs
	- Both designed for continuous connection client/server
	- NFS supports diskless clients without local file systems
- Performance
	- AFS generates much less network traffic, server load
	- They yield similar client response times
- Ease of use
	- NFS provides for better transparency
	- NFS has enforced locking and limited fail-over
- CS 111 Spring 2015 NFS requires more support in operating system
# HTTP

- A different approach, for a different purpose
- Stateless protocol with idempotent operations
	- Implemented atop TCP (or other reliable transport)
	- Whole file transport (not remote data access)
		- **get** file, **put** file, **delete** file, **post** form-contents
	- Anonymous file access, but secure (SSL) transfers
	- Keep-alive sessions (for performance only)
- A truly global file namespace (URLs)

CS 111 Spring 2015

- Client and in-network caching to reduce server load
- A wide range of client redirection options

Lecture 14 Page 73

### HTTP Architecture

- Not a traditional remote file access mechanism
- We do not try to make it look like local file access
	- Apps are written to HTTP or other web-aware APIs
	- No interception and translation of local file operations
	- But URLs can be constructed for local files
- Server is entirely implemented in user-mode
	- Authentication via SSL or higher level dialogs
	- All data is assumed readable by all clients
- HTTP servers provide more than remote file access – POST operations invoke server-side processing

Lecture 14 Page 74 • <sub>cshil</sub>o attempt to provide write locking or serialization Spring 2015

## HTTP Pros and Cons

- **Transparency** 
	- Universal namespace for heterogeneous data
	- Requires use of new APIs and namespace
	- No attempt at compatibility with old semantics
- Performance
	- Simple implementations, efficient transport
	- Unlimited read throughput scalability
	- Excellent caching and load balancing
- Robustness
	- Automatic retrys, seamless fail-over, easy redirects
	- Not much attempt to handle issues related to writes

CS 111 Spring 2015

### HTTP vs. NFS/CIFS

- The file model and services provided by HTTP are much weaker than those provided by CIFS or NFS
- So why would anyone choose to use HTTP for remote file access?
- It's easy to use, provides excellent performance, scalability and availability, and is ubiquitous
- If I don't need per-user authorization, walk-able name spaces, and synchronized updates,
	- Why pay the costs of more elaborate protocols?
	- If I do need, them, though, . . .

CS 111 Spring 2015

# Conclusion

- Be clear about your remote file system requirements – Different priorities lead to different tradeoffs & designs
- The remote file access protocol is the key
	- It determines the performance and robustness
	- It imposes or presumes security mechanisms
	- It is designed around synchronization & fail-over mechanisms
- Stateless protocols with idempotent ops are limiting – But very rewarding if you can accept those limitations
- Read-only content is a pleasure to work with

CS 111 Spring 2015

– Synchronized and replicated updates are very hard

Lecture 14 Page 77